### **Exam** : **920-215**

## **Title** : nncss-passport 7000/15000 exam

## **Version** : DEMO

1. When performing card tests which two conditions are true? (Choose two)

A. A card can be the the target of multiple card tests

B. Both the card being tested and the target card must be locked

C. The card being tested can only have one card set as its target

D. Both the card being tested and the target card must be the same type Answer: AC

2. Which diagnostic port tests require a physical connection to another Passport for the test to run properly? (Choose two)

A. card

B. active loop

C. payload loop

D. external loop Answer: CD

3. Which test will best help you to detect intermittent fabric card faults?

A. ping test

B. broadcast test

C. clock source test

D. bus tap test self-test Answer: A

4. When running a manual test between two Passport 7000 / 15000s connected by a DS3 port, one Passport has its DS3 test component's type set to anual? What is the correct value for the attribute ype?on the test component of the remote Passport? to ?anual? What is the correct value for the attribute ?ype?on the test component of the remote Passport?

A. card

B. localloop

C. remoteloop

D. externalloop Answer: D

5. Which condition is true when performing a card test?

A. The card being tested needs to be locked

B. The ports on the card being tested need to be locked

C. The target card's test component needs to be started first

D. A card can be both running a test and act as a target for another card being tested Answer: D

6. Which command is used to show all the software applications on the hard drive of your Passport 7000 / 15000?

A. l sw

B. d sw av

C. d sw d ? sw

D. d sw avl

E. l sw av/\* Answer: E

7. Which command syntax is used to start a software download on a Passport 7000 / 15000?

A. start sw dld

B. start ?h(host) sw dld

C. start ?h(host) ?u(userid) -p(password) sw dld

D. start ?h(host) ?u(userid) -p(password) sw av/\* Answer: C

8. After a software download session completes on a Passport 7000 / 15000, you notice that some of the application versions failed to download to the Passport. What are the possible causes? (Choose three)

A. you misspelled the application versions

B. The FPT service is locked on the Passport

C. you didn't set the Sw Dld component for multiple download

D. you used the wrong case when spelling the application versions

E. the application version didn't exist on the Software Distribution Site Answer: ADE

9. After your software download session completes on a Passport 7000 / 15000, you notice that some of the application versions failed to download to the Passport. Which command would you use to clear the attribute which contains the application entries which failed to download?

A. reset Sw Dld

B. restart Sw Dld

C. set sw Dld avListToDownload set sw Dld avListToDownload ?

D. set sw Dld avListToDownload ! Answer: D

10. Your Passport 15000 has six 12-port DS3 cards attached to the same sparing panel. A seventh 12-port DS3 is attached to the same sparing panel in the sparing position. One of the DS3 cards providing service fails. The spare DS3 takes over the failed card's ports and services. A second DS3 card providing service fails. What will occur?

A. All DS3 cards attached to the sparing panel will reset B.

All the DS3 cards attached to the sparing panel will fail C.

The ports and services of the second failed card will fail

D. The spare card will assign any of the unused ports it is managing to the second failed card's services Answer: C

# **Trying our product !**

- ★ **100%** Guaranteed Success
- **★ 100%** Money Back Guarantee
- ★ **365 Days** Free Update
- **★ Instant Download** After Purchase
- **★ 24x7 Customer Support**
- ★ Average **99.9%** Success Rate
- ★ More than **69,000** Satisfied Customers Worldwide
- ★ Multi-Platform capabilities **Windows, Mac, Android, iPhone, iPod, iPad, Kindle**

### **Need Help**

Please provide as much detail as possible so we can best assist you. To update a previously submitted ticket:

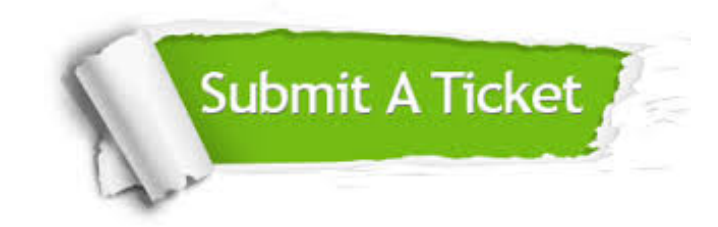

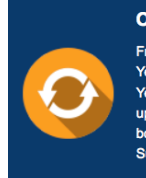

**One Year Free Update** Free update is available within One ear after your purchase. After One Year, you will get 50% discounts for pdating. And we are proud to .<br>boast a 24/7 efficient Customer ort system via Email

**Money Back Guarantee** To ensure that you are spending on

quality products, we provide 100% money back guarantee for 30 days from the date of purchase

**Security & Privacy** 

We respect customer privacy. We use McAfee's security service to provide you with utmost security for your personal information & peace of mind.

#### **Guarantee & Policy | Privacy & Policy | Terms & Conditions**

**100%** 

[Any charges made through this site will appear as Global Simulators Limited.](http://www.itexamservice.com/)  All trademarks are the property of their respective owners.

Copyright © 2004-2014, All Rights Reserved.